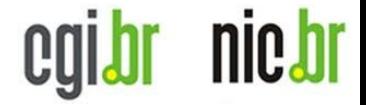

# **RIPE TTM data in real time**

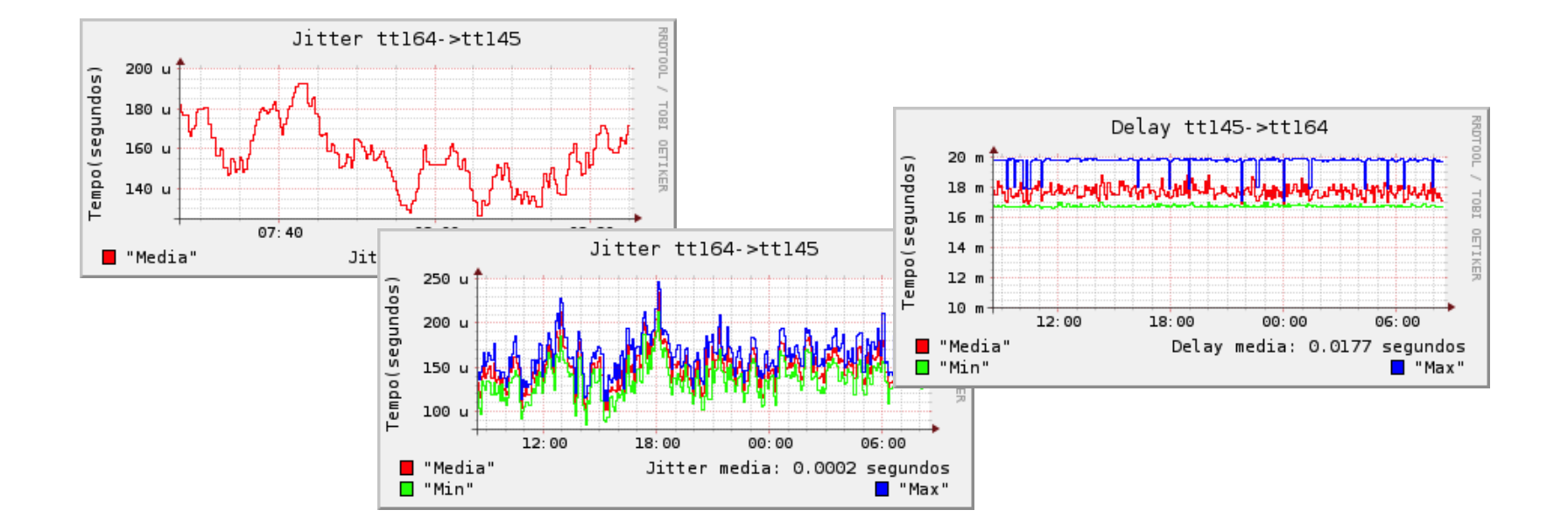

Nov/2011 RIPE 63 **Antonio M. Moreiras** [moreiras@nic.br](mailto:moreiras@nic.br) www.nic.br

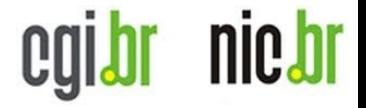

### **Some words about NIC.br, our interest, and initiatives, in measurement systems.**

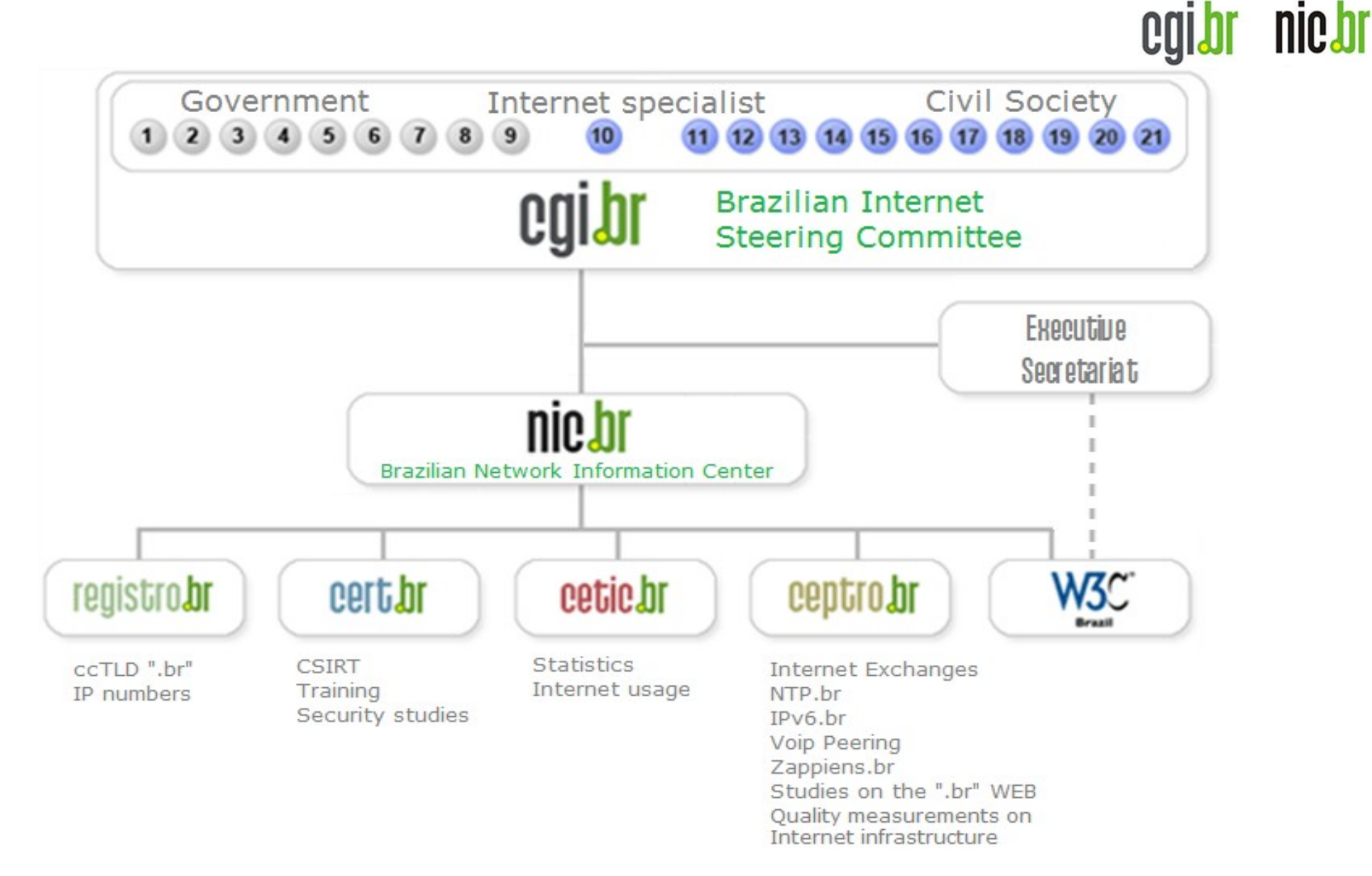

**NIC.br** is a not for profit organization, created by the Brazilian Internet Steering Committee. We manage the ccTLD .br, that provides our funding. We are the Brazilian NIR. We also have a lot of projects and initiatives to foster the Internet development in Brazil, such as the 18 Brazilian Internet Exchanges "PTTMetro", and the IPv6 dissemination project "IPv6.br". More information at<http://www.nic.br/english>

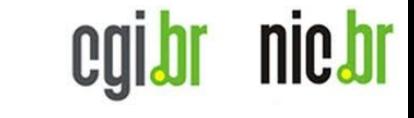

#### Measurements in NIC.br

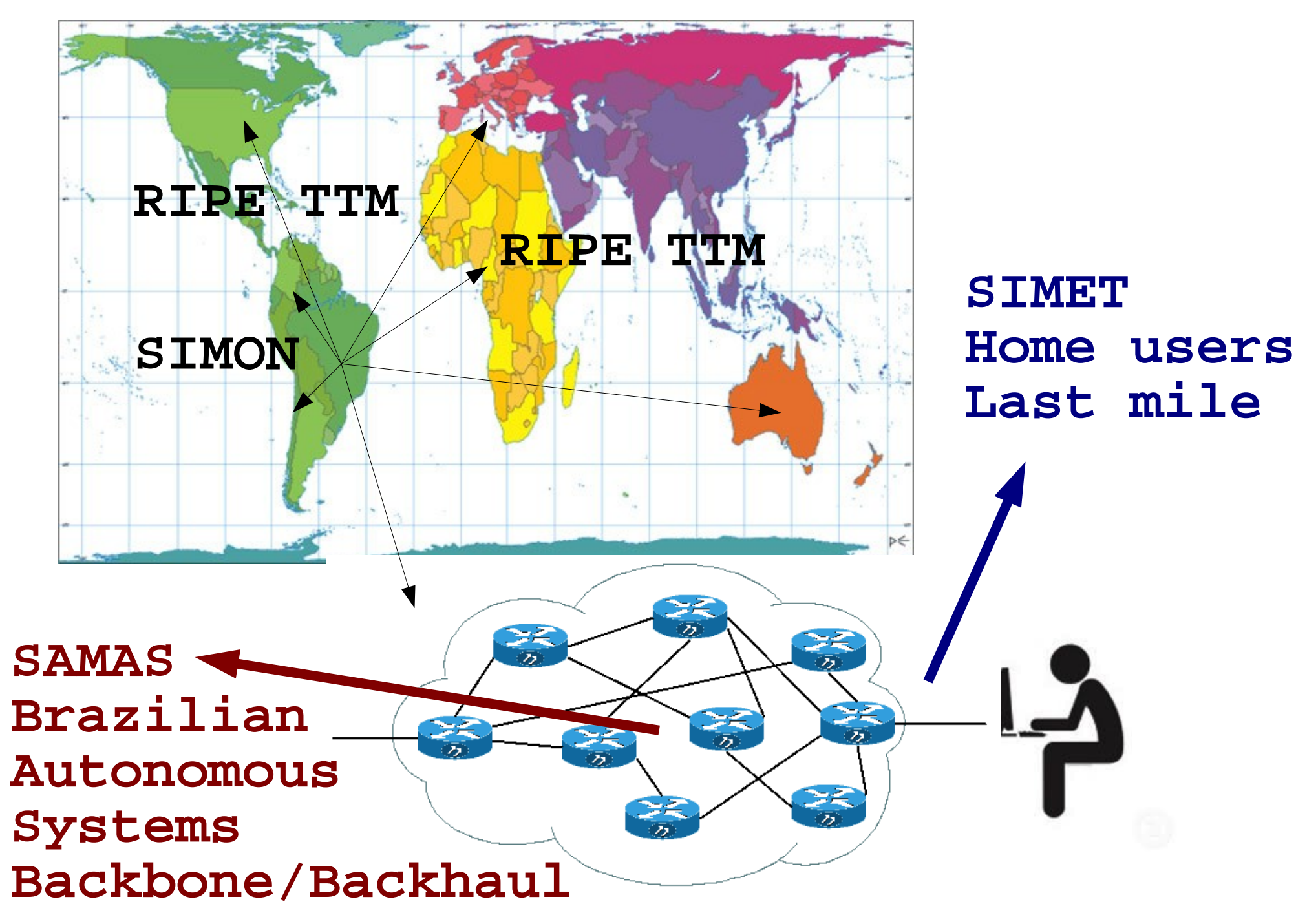

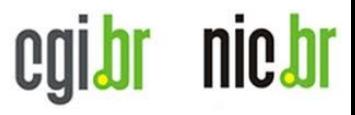

# SIMET (last mile)

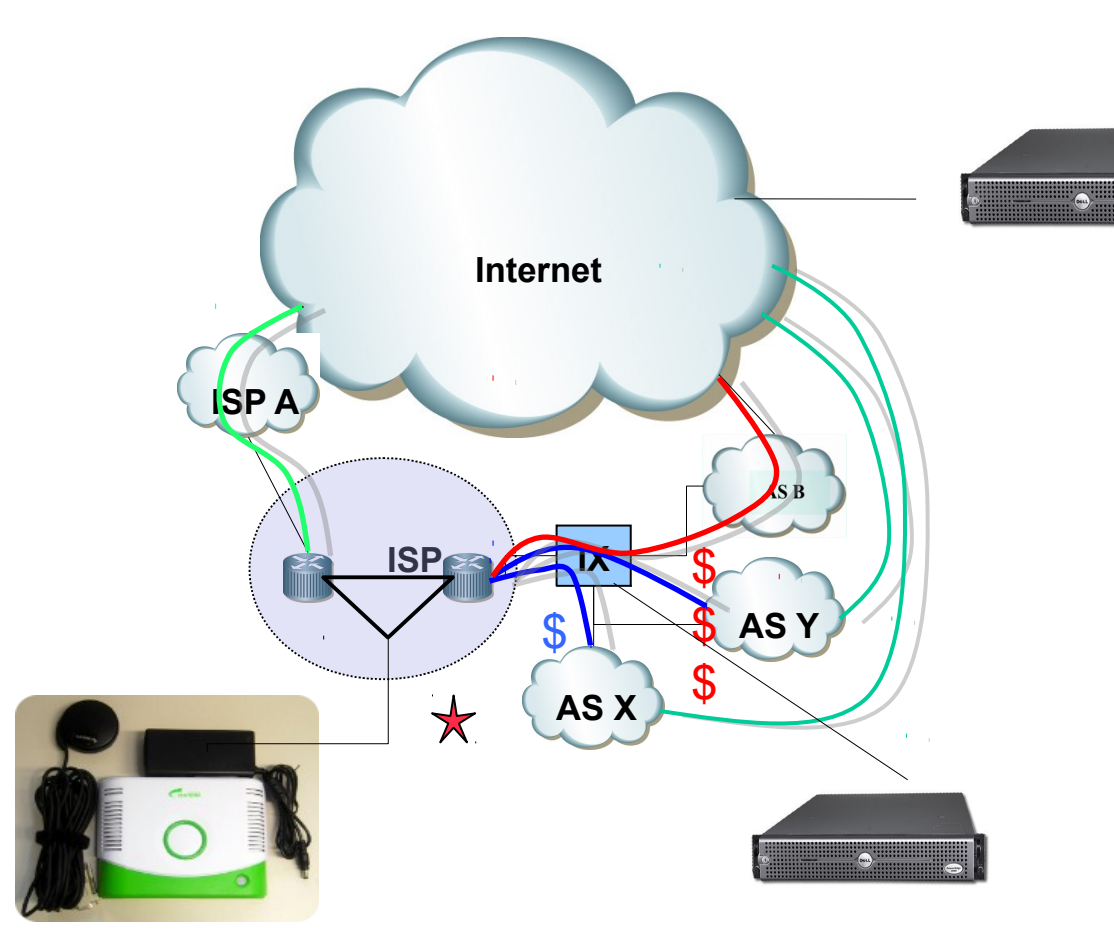

- Servers in our 16 IXPs
- Thin client + GPS
- Web test == JAVA
- Bandwidth, Latencies, Jitter, Packet Loss, DNS responses
- Data is shared with measured ISPs

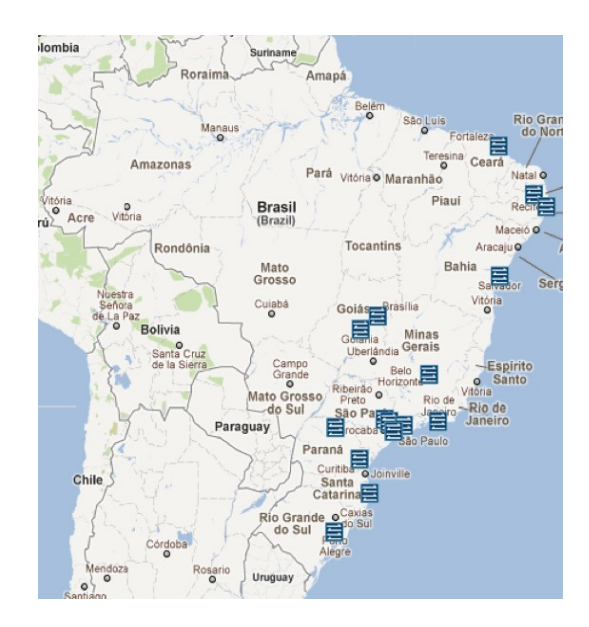

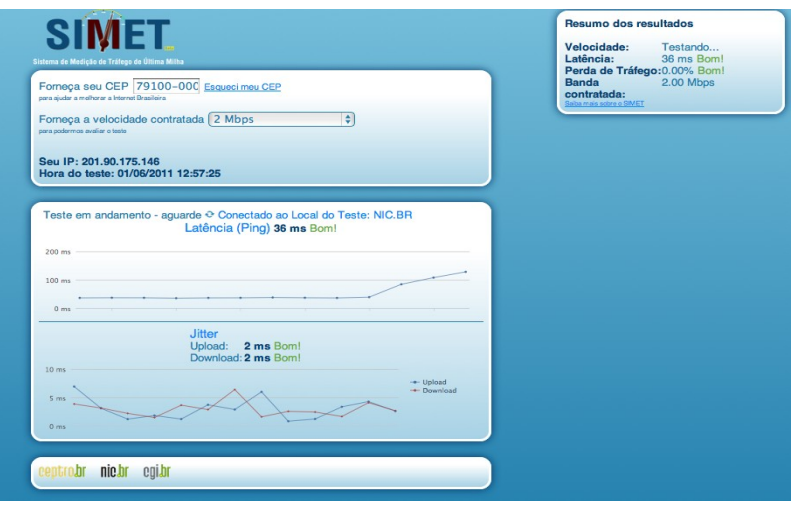

#### nic.br caibr SAMAS (backbone/backhaul)

#### PAS - Portal de Acesso às Informações dos ASs **Brasileiros**

Antonio Moreiras (moreiras) Meus acessos | Minha conta | Logout

#### **SAMAS - Sistema de Análise e Medicão entre ASs**

Selecione um coletor: Todos

**SAMAS** 

#### **ASNPPPPP (AS 22548)**

(200.160.4.28 / 2001:12ff:0:4::28 - Sao Paulo - SP)

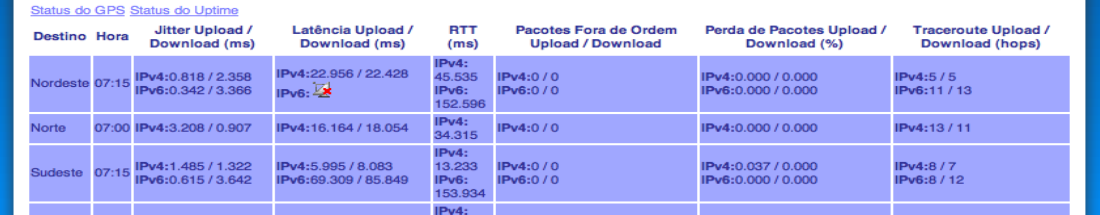

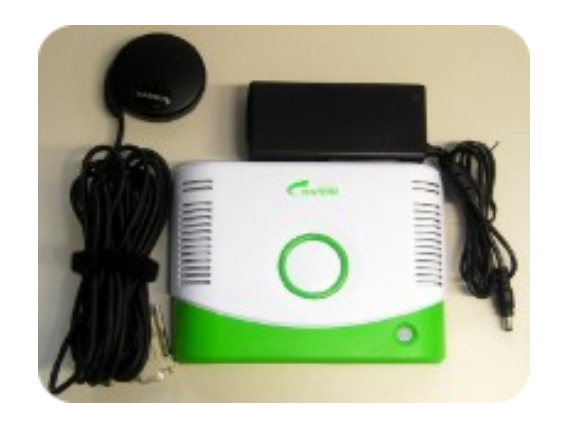

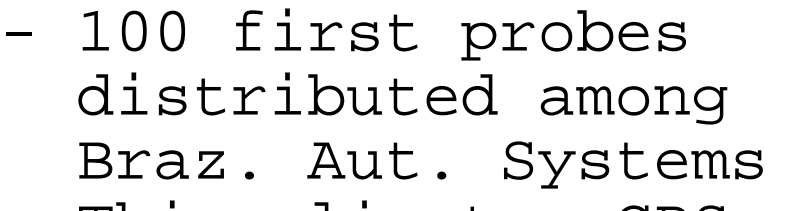

- Thin client + GPS - v4 + v6: Latencies, Jitter, Packet Loss, Traceroutes.

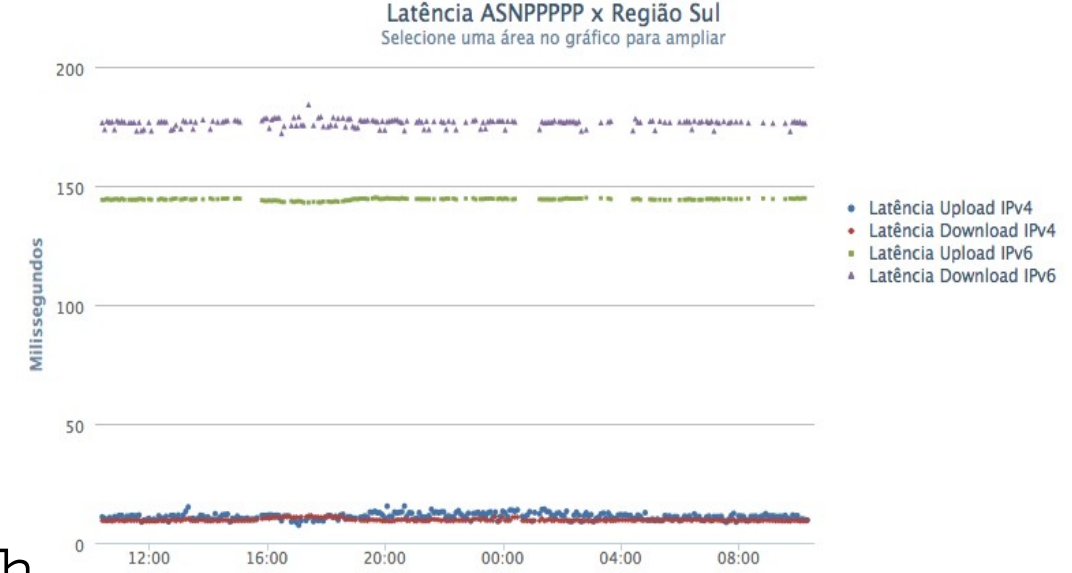

We would like to have a couple of probes in each world region.

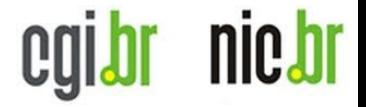

### **About TTM...**

Very valuable information, but dificult to read...

We try to get the raw data, or even the consolidated data, and show it in an easy way...

#### egi.br nie.br **<http://labs.ceptro.br/ccl-ipv6>**

Table ordered by region, and colored by the percentual difference between v6 and v4 delays.

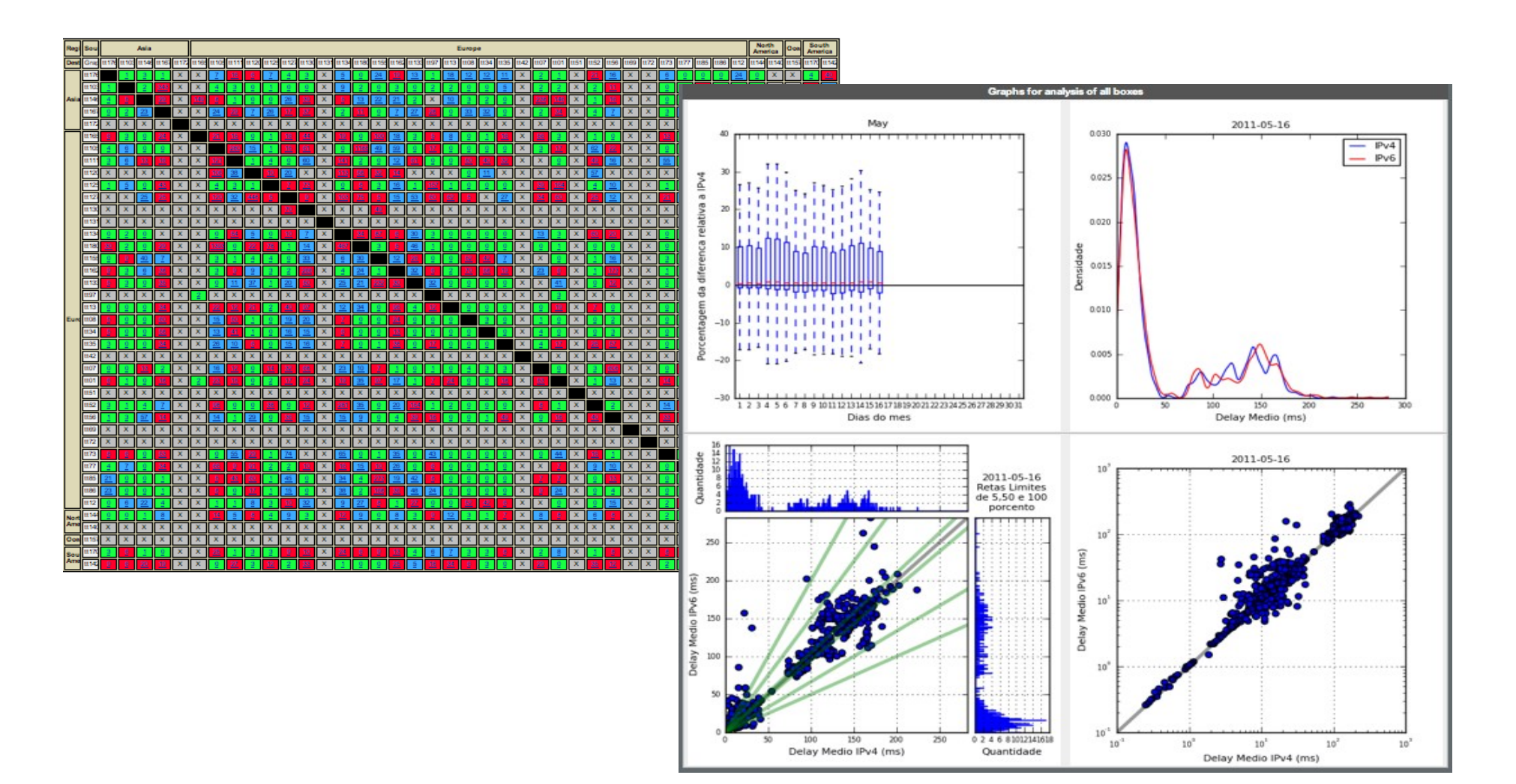

#### **<http://ceptro.br/mapa>**

egibr nic.br

Data from selected TTM boxes. Try to evaluate the interconexion between the main Brazilian operators and other regions.

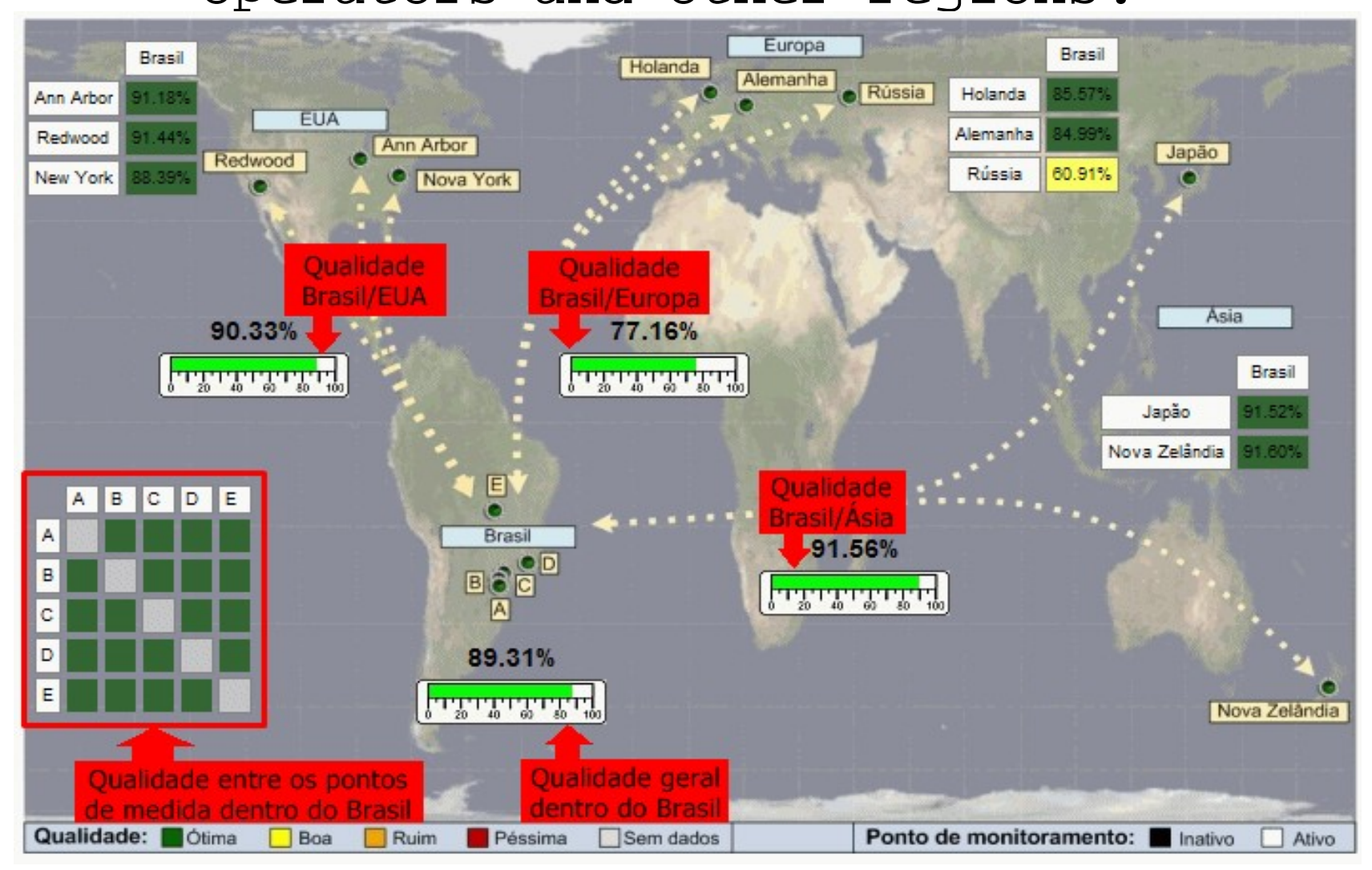

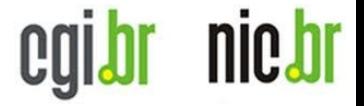

### **About TTM...**

Data was d-1.

Now is d-2.

## **About TTM...**

egibr nic.br

#### Telnet Interface

Continuous stream of data, from (port 9142 of) your box, via TCP connection.

3 main messages:

SNDP – packets sent (loss) RCDP – packets received (latency, jitter) RVEC – paths

Other msgs not documented: IPv6, DNS...

#### Telnet Interface

cgibr

nic.br

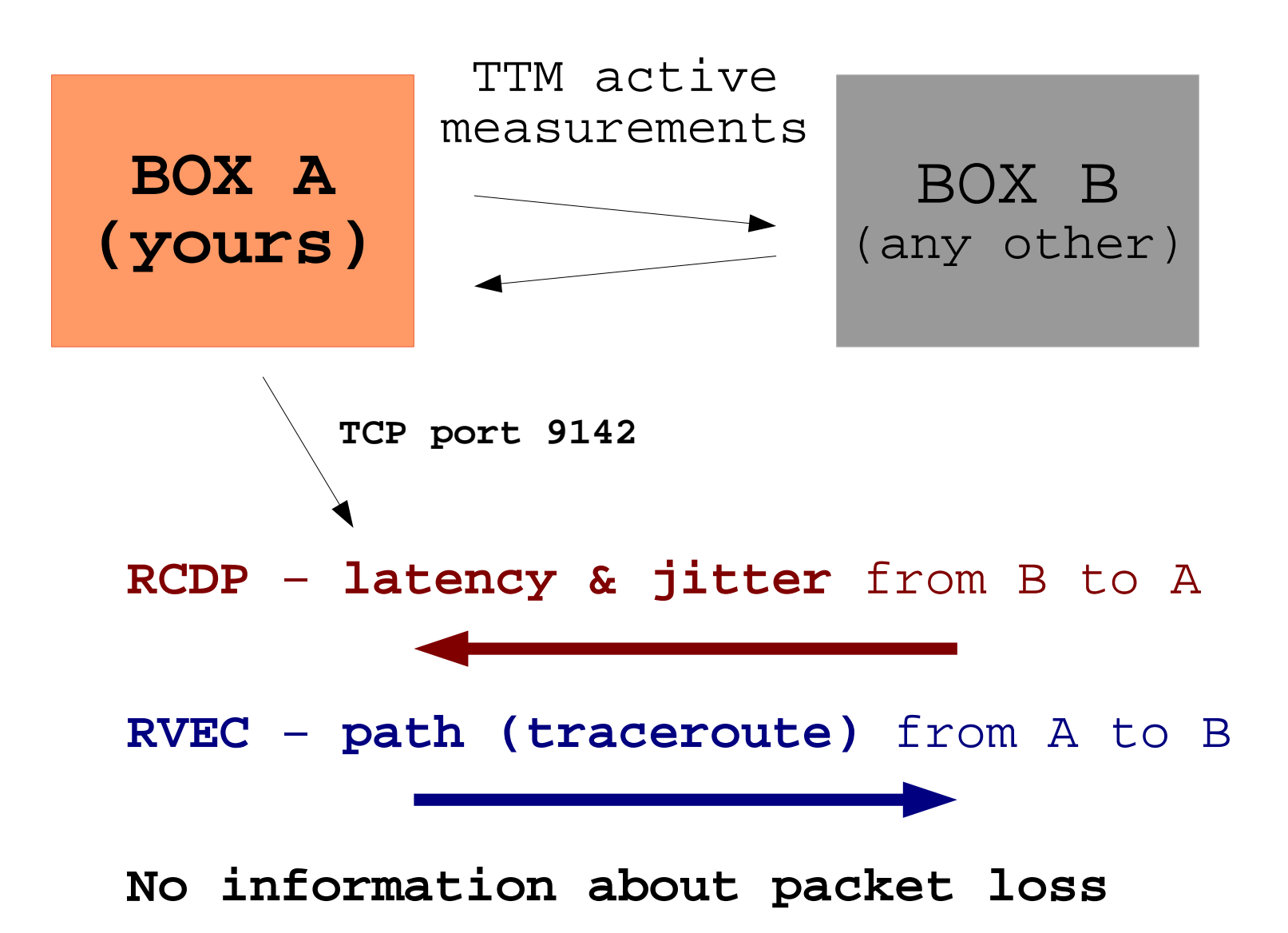

### Telnet Interface

egibr nic.br

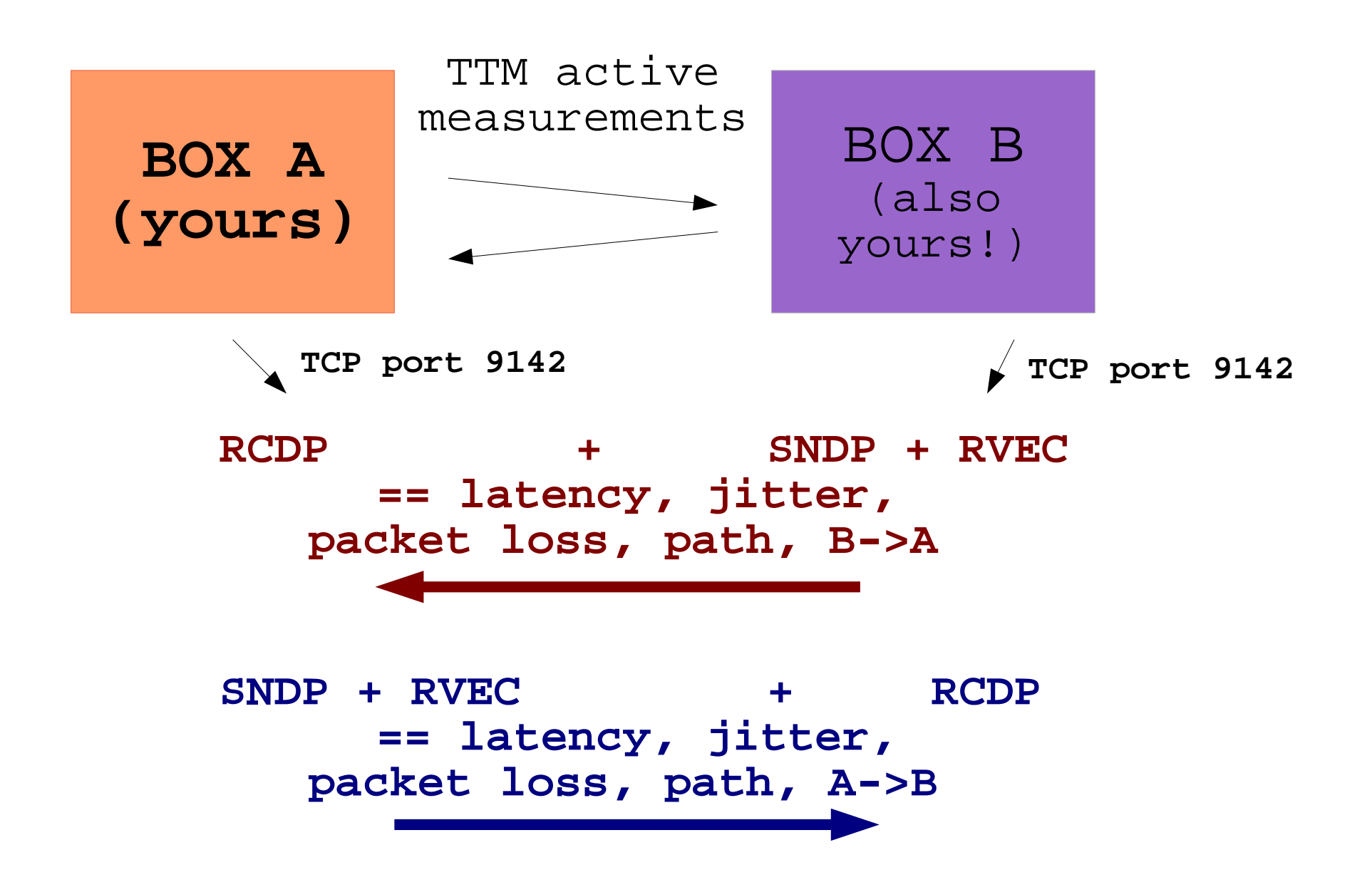

#### Our Java Software

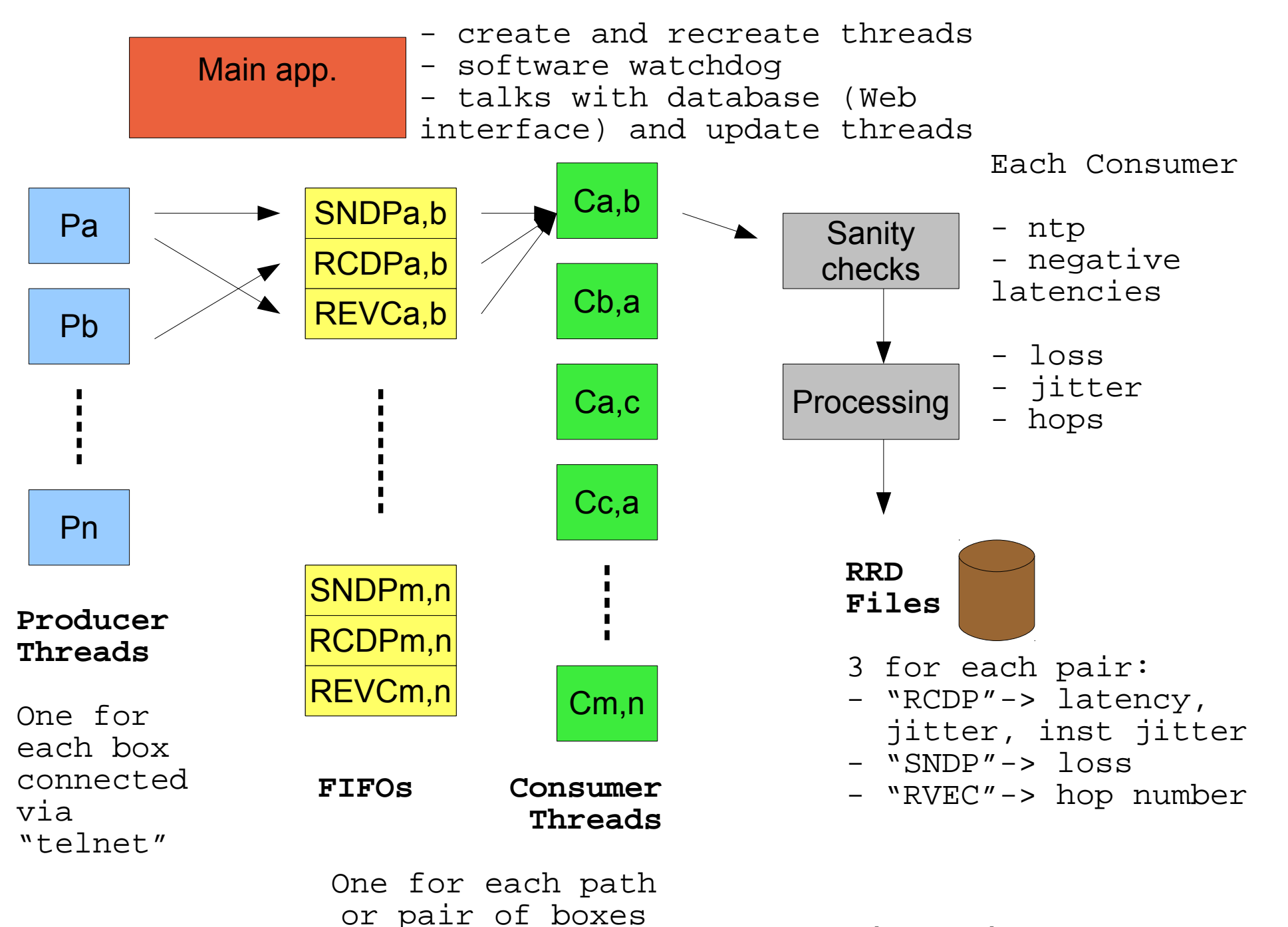

**Tested (simulating) up to 30 boxes**

egibr nic.br

### **CCLTempo Real**

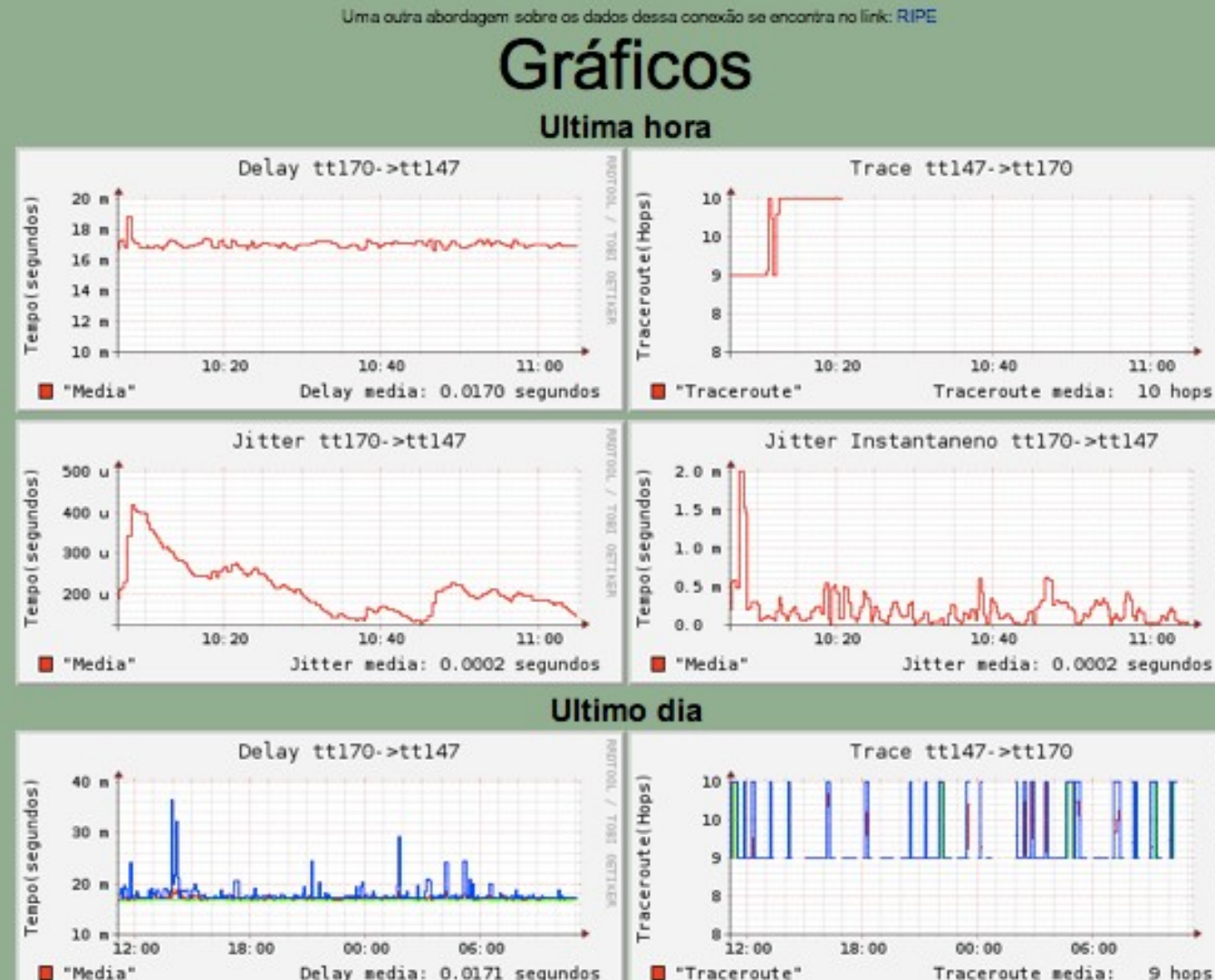

 $H$  "Max"

D "Min"

 $20<sub>n</sub>$ 

 $15<sub>n</sub>$ 

 $10<sub>m</sub>$ 

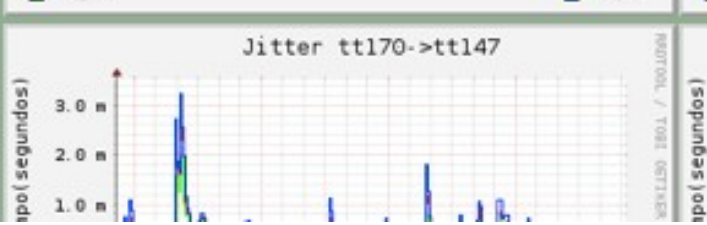

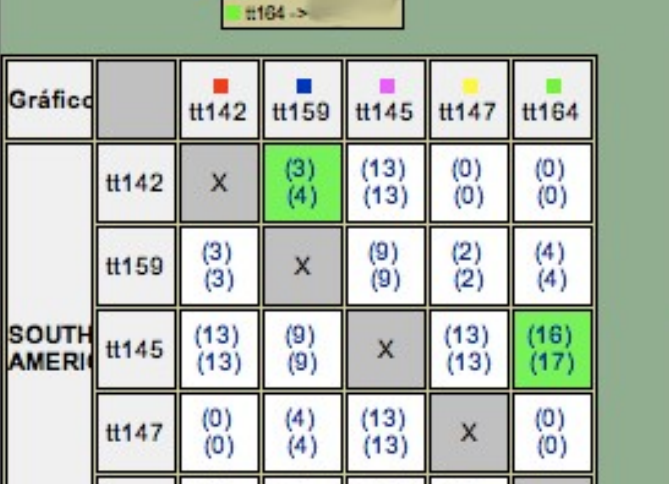

 $(13)$ 

 $(0)$ 

X

O "Min"

Legenda  $H142 - 5$ 

■ #159-> #145 >  $H447 - 5$ 

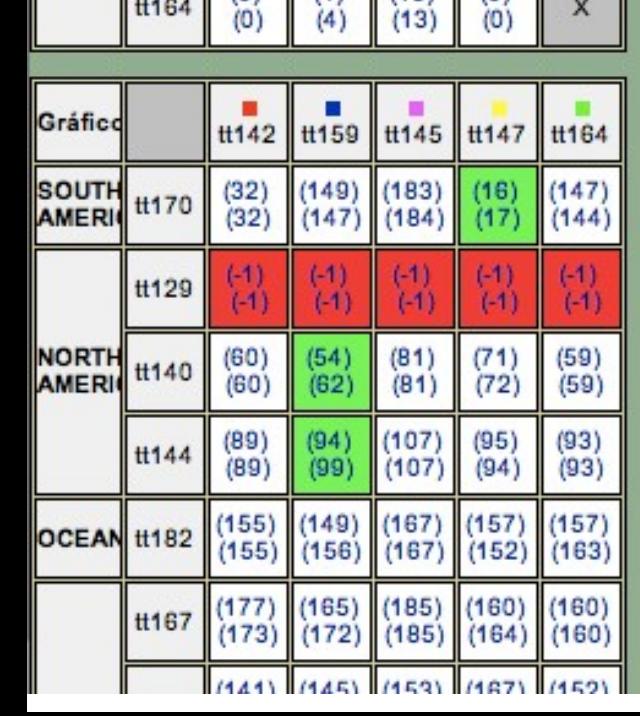

 $(4)$ 

 $(0)$ 

tt164

9 hops

"Max"

Jitter Instantaneno tt170->tt147

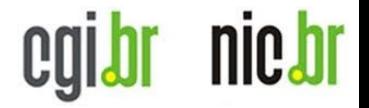

## Final remarks...

- We are willing to share this java software, if anybody is interested
- We would like to have the real time data (permission to read the "telnet interface") from:
	- ✔ All the boxes in North America, Asia, Oceania, Africa (because there are few ones in these places).
	- ✔ Maybe 3 or 4 boxes in Europe, in diferent countries.
	- ✔ We can share the results (Web interface).

### nic.br

#### Thanks.

Some links: <http://www.nic.br/english> <http://www.ceptro.br/english> <http://www.ceptro.br/mapa> <http://labs.ceptro.br/simonv6> <http://labs.ceptro.br/ccl-v6> [http://simon.lacnic.net](http://simon.lacnic.net/)

Antonio M. Moreiras [moreiras@nic.br](mailto:moreiras@nic.br)